Документ подписан простой электронной подписью Информация о владельце: ФИО: Локтионова Оксана Геннадьевна Должность: проректор по учебной работе Дата подписания: 19.01.2022 18:25:44

**МИНОБРНАУКИ РОССИИ**

Уникальный программный ключ:<br>0b817ca911e6668abb13a5d426f74&pa4HbHQCoFQCXHapCTBCHUOC бюджетное образовательное учреждение высшего образования «Юго-Западный государственный университет» (ЮЗГУ) 0b817ca911e6668abb13a5d426d39e5f1c11eabbf73e943df4a4851fda56d089

Кафедра механики, мехатроники и робототехники

ВЕРЖИАЮ реклор но учебной работе О.Г. Локтионова  $2017<sub>E</sub>$ 

# **ИСПОЛЬЗОВАНИЕ ПРОГРАММНЫХ ПАКЕТОВ ДЛЯ МОДЕЛИРОВАНИЯ УПРАВЛЯЕМОГО ДВИЖЕНИЯ РОБОТОВ**

Методические указания к выполнению практической и самостоятельной работы по дисциплине «Моделирование и исследование мехатронных систем и роботов» для студентов направления 15.04.06

Курск 2017

УДК 621

Составитель: С.И. Савин

### Рецензент

Кандидат технических наук, доцент *Е.Н. Политов*

**Использование программных пакетов для моделирования управляемого движения роботов**: методические указания к выполнению практической и самостоятельной работ по дисциплине «Моделирование и исследование мехатронных систем и роботов» / Юго-Зап. гос. ун-т; сост. С.И. Савин. Курск, 2017. 23 с.: ил. 12, табл. 1. Библиогр.: с.21-23.

Методические указания содержат сведения о методах моделирования работы пропорционально-дифференциального регулятора средствами математического пакета Mathcad.

Методические указания соответствуют требованиям программы, утверждѐнной учебно-методическим объединением (УМО).

Предназначены для студентов направления 15.04.06 – Мехатроника и робототехника всех форм обучения.

Текст печатается в авторской редакции

Подписано в печать . Формат  $60x84$  1/16 Усл.печ.л. 1,3. Уч.-изд.л. 1,2 Тираж 100 экз. Заказ. Бесплатно. Юго-Западный государственный университет. 305040 Курск, ул. 50 лет Октября, 94

# ИСПОЛЬЗОВАНИЕ ПРОГРАММНЫХ ПАКЕТОВ ДЛЯ МОДЕЛИРОВАНИЯ УПРАВЛЯЕМОГО ДВИЖЕНИЯ **POEOTOB**

Цель работы: изучить методику моделирования работы робототехнического системы автоматического управления устройства с пропорционально-дифференциальным регулятором, средствами математического пакета Mathcad.

Аппаратные средства: математический пакет Mathcad.

#### Формируемые компетенции:

ОК-4 - готовность использовать на практике приобретённые умения и навыки в организации исследовательских и проектных работ, выполняемых малыми группами исполнителей,

 $\overline{I}K-1$ способность составлять математические  $\overline{a}$ модели мехатронных и робототехнических систем, подсистем.  $ux$ включая исполнительные. информационно-сенсорные  $\boldsymbol{u}$ управляющие модули, с применением методов формальной логики,  $\Gamma$ *Nempu*, конечных автоматов. сетей методов методов интеллекта. нечёткой логики. генетических искусственного алгоритмов, искусственных нейронных и нейро-нечётких сетей,

ПК-2 - способность использовать имеющиеся программные пакеты и, при необходимости, разрабатывать новое программное обеспечение, необходимое для обработки информации и управления в мехатронных и робототехнических системах, а также для их проектирования

### 1. Краткие теоретические сведения

Рассмотрим управляемую механическую систему, имеющую степеней свободы. которой  $\boldsymbol{n}$ положение описывается  $q_i$ . Введем вектор обобщенными обобщенных координатами координат **q**:

$$
\mathbf{q} = \begin{bmatrix} q_1 & q_2 & \dots & q_n \end{bmatrix}^\mathrm{T} . \tag{1}
$$

Обозначим желаемое значение обобщенных координат  $q_i^*$ , и вектор желаемых значений обобщенных координат - как **q**<sup>\*</sup>. Желаемые значения обобщенных координат будут использоваться, возлействия многоканальной как залаюшие системы автоматического (САУ). Ошибка управления управления  $\bf{B}$ рассматриваемой САУ имеет вид:

$$
\mathbf{e} = \mathbf{q}^* - \mathbf{q} = \begin{bmatrix} e_1 & e_2 & \dots & e_n \end{bmatrix}^\mathrm{T}.
$$
 (2)

Пропорционально-дифференциальный регулятор это элемент автоматического управления обратной системы  $\mathbf{c}$ связью, генерирующий управляющее воздействие. пропорциональное ошибки управления и значению eë первой производной. Рассмотрим случай, когда выходом регулятора является вектор  $\tau$ , компонентами которого являются моменты электроприводов, установленных в шарнирах системы.

$$
\boldsymbol{\tau} = \mathbf{K}_p \mathbf{e} + \mathbf{K}_d \dot{\mathbf{e}},
$$
 (3)

$$
\mathbf{\tau} = [\tau_1 \quad \tau_2 \quad \dots \quad \tau_k]^{\mathrm{T}}, \tag{4}
$$

где  $k$  - число электроприводов механизма,  $\mathbf{K}_p$  и  $\mathbf{K}_d$  - матрицы коэффициентов регулятора, размерностью  $n \times k$ . В случае, когда число приводов равно числу обобщенных координат матрицы  $K_p$ и  $\mathbf{K}_d$  квадратные.

#### 2. Методика выполнения лабораторной работы

Рассмотрим двухзвенный механизм, образованный звеньями, соединёнными последовательно, через шарниры, первое звено соединено вращательной кинематической парой пятого класса с неподвижным основанием (см. рисунок 1).

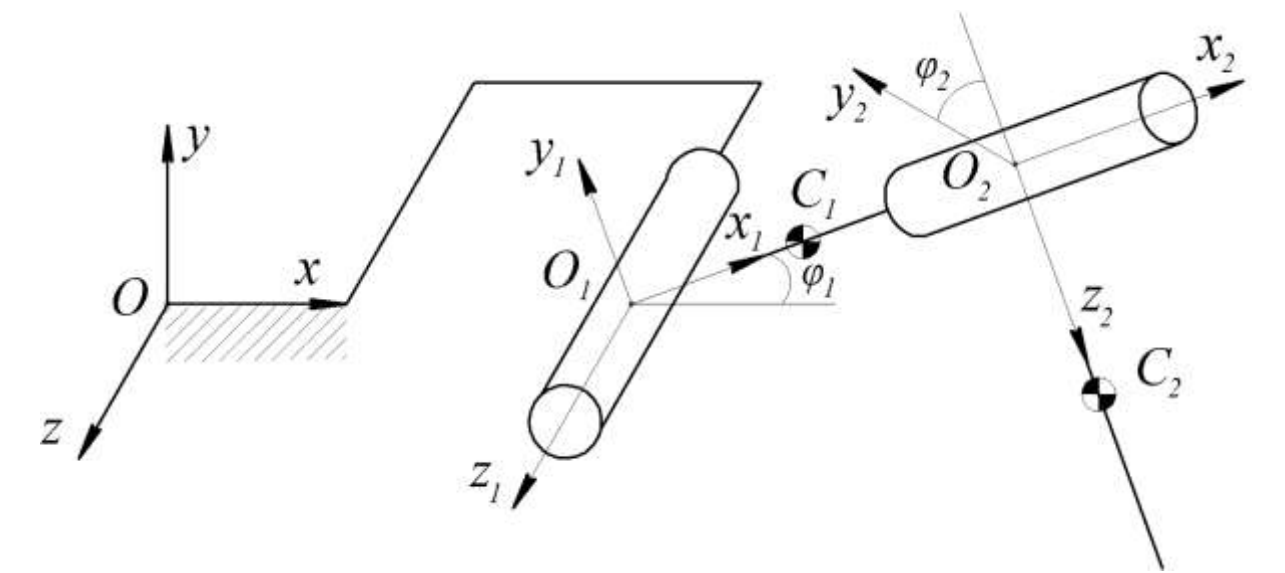

Рисунок 1 Структурная схема плоского трехзвенного механизма, 1-3 - первое-третье звенья механизма

Введем неподвижную систему координат Охуг (далее система (0)), а также подвижные системы координат  $O_1x_1y_1z_1$  и  $O_2x_2y_2z_2$ . Полагаем, что массы звеньев распределены равномерно по их длине. Центры масс звеньев обозначены точками  $C_1$ ,  $C_2$ , *i* -e звено имеет длину  $l_{i-1}$ , и массу  $m_{i-1}$ .

Матрица перехода между системами (0) и (1) имеет вид:

$$
\mathbf{T}_{10} = \begin{bmatrix} \cos(\varphi_1) & -\sin(\varphi_1) & 0 \\ \sin(\varphi_1) & \cos(\varphi_1) & 0 \\ 0 & 0 & 1 \end{bmatrix}.
$$
 (5)  

$$
\mathbf{T}_{21} = \begin{bmatrix} 1 & 0 & 0 \\ 0 & \cos(\varphi_2) & -\sin(\varphi_2) \\ 0 & \sin(\varphi_2) & \cos(\varphi_2) \end{bmatrix}.
$$
 (6)

Вектор обобщенных координат имеет вид:

$$
\mathbf{q} = [\varphi_1 \quad \varphi_2]^{\mathrm{T}}. \tag{7}
$$

Запишем радиус-векторы, описывающие положение точек  $C_1$ ,  $C_2$ :

$$
\mathbf{r}_{\tilde{N}1} = \mathbf{T}_{10} \begin{bmatrix} 0.5l_1 \\ 0 \\ 0 \end{bmatrix}, \qquad \mathbf{r}_{O1} = \mathbf{T}_{10} \begin{bmatrix} l_1 \\ 0 \\ 0 \end{bmatrix} \tag{8}
$$
\n
$$
\mathbf{r}_{\tilde{N}2} = \mathbf{r}_{O1} + \mathbf{T}_{21} \mathbf{T}_{10} \begin{bmatrix} 0.5l_1 \\ 0 \\ 0 \end{bmatrix} \tag{9}
$$

Ниже приведѐн код Mathcad, реализующий вывод уравнений движения механизма. Первая часть кода задает геометрию звеньев.

Листинг 1 Код, задающий геометрию звеньев

| Задание радиус-векторов точек |                                                            |                                                       |  |
|-------------------------------|------------------------------------------------------------|-------------------------------------------------------|--|
| 0*<br>$r001(1) :=$            | $\mathbf{1}_{\mathbf{1}}$<br>×.<br>$r101C1(1) =$<br>0<br>0 | <br>r2O2C2(1) = $1\frac{1}{2}$<br>$r10102(1)$ :=<br>0 |  |

Решим прямую задачу кинематики – запишем необходимые матрицы поворота, найдем положения центров масс звеньев.

Листинг 2 Код, решающий прямую задачу кинематики

Нахождение матриц перехода  $T10(q) := \begin{pmatrix} \cos(q_0) & -\sin(q_0) & 0 \\ \sin(q_0) & \cos(q_0) & 0 \\ 0 & 0 & 1 \end{pmatrix} \hspace{1cm} T21(q) := \begin{pmatrix} 1 & 0 & 0 \\ 0 & \cos(q_1) & -\sin(q_1) \\ 0 & \sin(q_1) & \cos(q_1) \end{pmatrix}$ 

Нахождение матрицы перехода Т20

$$
\text{T20(q)} := \text{T10(q)} \cdot \text{T21(q)} \ \text{simply} \ \rightarrow \begin{pmatrix} \cos(q_0) & -\cos(q_1) \cdot \sin(q_0) & \sin(q_0) \cdot \sin(q_1) \\[.5em] \sin(q_0) & \cos(q_0) \cdot \cos(q_1) & -\cos(q_0) \cdot \sin(q_1) \\[.5em] 0 & \sin(q_1) & \cos(q_1) \end{pmatrix}
$$

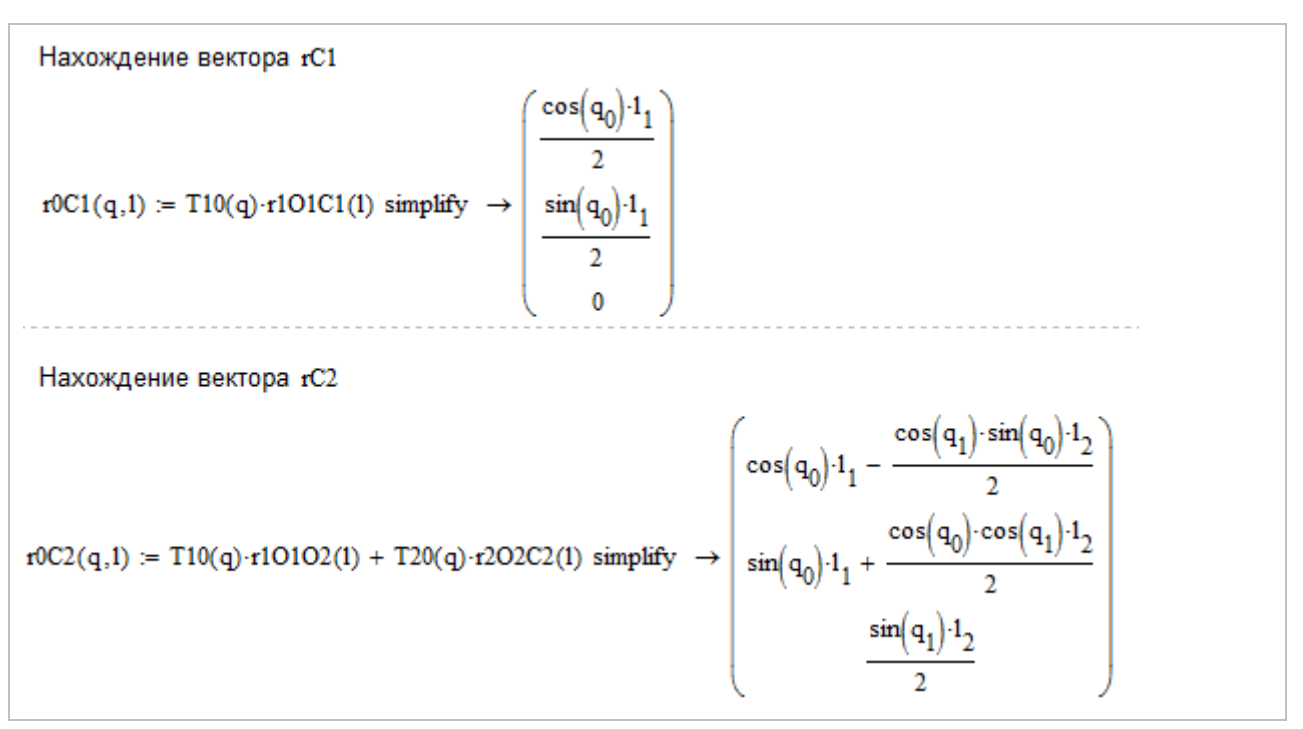

Найдем производные от полученных векторов (см. листинг 3).

Листинг 3 Код, реализующий нахождение производных от радиус-векторов (8)-(9)

3aqahwe bektopa ofoofuethhux ckopocreñ B Bekrophoñ dopme

\n
$$
v(v) := \begin{pmatrix} v_0 \\ v_1 \end{pmatrix}
$$
\n
$$
v1(q, v, l) = Jacob(10C1(q, l), q, n) \cdot v(v) \text{ simplify } \rightarrow \begin{pmatrix} \frac{\sin(q_0) \cdot v_0 \cdot 1_1}{2} \\ \frac{\cos(q_0) \cdot v_0 \cdot 1_1}{2} \\ 0 \end{pmatrix}
$$
\n
$$
v2(q, v, l) = Jacob(10C2(q, l), q, n) \cdot v(v) \text{ simplify } \rightarrow \begin{pmatrix} \frac{\sin(q_0) \cdot \sin(q_1) \cdot v_1 \cdot 1_2}{2} - \frac{\cos(q_0) \cdot \cos(q_1) \cdot v_0 \cdot 1_2}{2} - \frac{\sin(q_0) \cdot v_0 \cdot 1_1}{2} \\ \cos(q_0) \cdot v_0 \cdot 1_1 - \frac{\cos(q_1) \cdot \sin(q_0) \cdot v_0 \cdot 1_2}{2} - \frac{\cos(q_0) \cdot \sin(q_1) \cdot v_1 \cdot 1_2}{2} \\ \frac{\cos(q_1) \cdot v_1 \cdot 1_2}{2} \end{pmatrix}
$$

Отметим, что функция simplify преобразует символьные выражения к более простой форме, и её вызов принуждает Mathcad произвести необходимые вычисления и записать результат в память.

Найдем угловую скорость звеньев механизма, используя метод, описанный в [2].

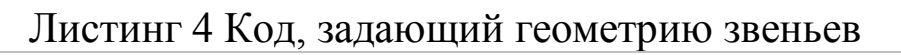

$$
dT10_0(q, v) := Jacob(T10(q^{(0)}, q, n) \cdot v(v) \text{ simplify } \rightarrow \begin{pmatrix} -\sin(q_0) \cdot v_0 \\ \cos(q_0) \cdot v_0 \\ 0 \end{pmatrix}
$$
  
\n
$$
dT10_1(q, v) := Jacob(T10(q^{(1)}, q, n) \cdot v(v) \text{ simplify } \rightarrow \begin{pmatrix} -\cos(q_0) \cdot v_0 \\ -\sin(q_0) \cdot v_0 \\ 0 \end{pmatrix}
$$
  
\n
$$
dT10_2(q, v) := Jacob(T10(q^{(2)}, q, n) \cdot v(v) \text{ simplify } \rightarrow \begin{pmatrix} 0 \\ 0 \\ 0 \end{pmatrix}
$$
  
\n
$$
dT10_1(q, v) := Jacob(T10(q, v)^T, dT10_1(q, v)^T, dT10_2(q, v)^T) \text{ simplify } \rightarrow \begin{pmatrix} -\sin(q_0) \cdot v_0 & -\cos(q_0) \cdot v_0 & 0 \\ \cos(q_0) \cdot v_0 & -\sin(q_0) \cdot v_0 & 0 \\ 0 & 0 & 0 \end{pmatrix}
$$
  
\n
$$
\Omega1(q, v) := dT10(q, v) \cdot T10(q)^T
$$
  
\n
$$
\Omega1(q, v) = \begin{pmatrix} 0 & -v_0 & 0 \\ v_0 & 0 & 0 \\ 0 & 0 & 0 \end{pmatrix}
$$
  
\n
$$
\omega1(q, v) := \begin{pmatrix} -\Omega1(q, v)_{1, 2} \\ \Omega1(q, v)_{0, 2} \\ -\Omega1(q, v)_{0, 1} \end{pmatrix} \text{ simplify } \rightarrow \begin{pmatrix} 0 \\ 0 \\ v_0 \end{pmatrix}
$$

$$
dT20_0(q,v) := Jacob(T20(q^{(0)},q,n),v(v) \text{ simplify } \rightarrow \begin{pmatrix} -\sin(q_0)\cdot v_0 \\ \cos(q_0)\cdot v_0 \\ 0 \end{pmatrix}
$$
  
\n
$$
dT20_1(q,v) := Jacob(T20(q^{(1)},q,n),v(v) \text{ simplify } \rightarrow \begin{pmatrix} \sin(q_0)\cdot \sin(q_1)\cdot v_1 - \cos(q_0)\cdot \cos(q_1)\cdot v_0 \\ -\cos(q_1)\cdot \sin(q_0)\cdot v_0 - \cos(q_0)\cdot \sin(q_1)\cdot v_1 \\ \cos(q_1)\cdot v_1 \end{pmatrix}
$$
  
\n
$$
dT20_2(q,v) := Jacob(T20(q^{(0)},q,n),v(v) \text{ simplify } \rightarrow \begin{pmatrix} \cos(q_0)\cdot \sin(q_1)\cdot v_0 - \cos(q_0)\cdot \sin(q_1)\cdot v_1 \\ \sin(q_0)\cdot \sin(q_1)\cdot v_0 - \cos(q_1)\cdot \sin(q_0)\cdot v_1 \\ \sin(q_1)\cdot v_1 - \sin(q_1)\cdot v_1 \end{pmatrix}
$$
  
\n
$$
dT20(q,v) := stack( dT20_0(q,v)^T, dT20_1(q,v)^T, dT20_2(q,v)^T)^T
$$
  
\n
$$
\Omega2(q,v) := dT20(q,v) \cdot T20(q)^T
$$
  
\n
$$
\Omega2(q,v) := \begin{pmatrix} 0 & -v_0 & \sin(q_0)\cdot v_1 \\ -\sin(q_0)\cdot v_1 & \cos(q_0)\cdot v_1 \\ -\sin(q_0)\cdot v_1 & \cos(q_0)\cdot v_1 \end{pmatrix}
$$
  
\n
$$
\omega2(q,v) := \begin{pmatrix} -\Omega2(q,v)_{0,2} \\ \Omega2(q,v)_{0,2} \\ -\Omega2(q,v)_{0,1} \end{pmatrix} \text{ simplify } \rightarrow \begin{pmatrix} \cos(q_0)\cdot v_1 \\ \sin(q_0)\cdot v_1 \\ v_0 \end{pmatrix}
$$

Найдем кинетическую и потенциальную энергию системы (см. листинг 5)

Листинг 5 Код, реализующий нахождение кинетической и потенциальной энергии системы

$$
J_{\alpha\beta}^{1}(j) := \begin{pmatrix} j_0 & 0 & 0 \\ 0 & j_1 & 0 \\ 0 & 0 & j_2 \end{pmatrix} \qquad J2(j) := \begin{pmatrix} j_3 & 0 & 0 \\ 0 & j_4 & 0 \\ 0 & 0 & j_5 \end{pmatrix}
$$
  
\n
$$
T1(q, v, j, 1, m) := \frac{1}{2} \cdot (J1(j) \cdot \omega1(q, v))^T \cdot \omega1(q, v) + \frac{1}{2} \cdot (m_0 \cdot v1(q, v, 1))^T \cdot v1(q, v, 1)
$$
  
\n
$$
T2(q, v, j, 1, m) := \frac{1}{2} \cdot (J2(j) \cdot \omega2(q, v))^T \cdot \omega2(q, v) + \frac{1}{2} \cdot (m_1 \cdot v2(q, v, 1))^T \cdot v2(q, v, 1)
$$
  
\n
$$
J_{\alpha\beta}^{T}(q, v, j, 1, m) := T1(q, v, j, 1, m) + T2(q, v, j, 1, m)
$$
  
\n
$$
I1(q, 1, m, g) := r0C1(q, 1) \cdot m_0 g + r0C2(q, 1) \cdot m_1 g \rightarrow g \cdot \left( \sin(q_0) \cdot 1_1 + \frac{\cos(q_0) \cdot \cos(q_1) \cdot 1_2}{2} \right) \cdot m_1 + \frac{g \cdot \sin(q_0) \cdot 1_1 \cdot m_0}{2}
$$

# Запишем код, реализующий составление уравнений движения.

Листинг 5 Код, реализующий составление уравнений движения.

$$
\begin{aligned} &\mathop{\mathbb{A}}\nolimits(q,\upsilon,j,l,m) \coloneqq \text{Jacob}\nolimits\!\big(\text{Jacob}(T(q,\upsilon,j,l,m),\upsilon,n\big)^T,\upsilon,n\big) \\ &\mathop{\mathbb{C}}\nolimits(q,\upsilon,j,l,m) \coloneqq \text{Jacob}\nolimits\!\big(\text{Jacob}(T(q,\upsilon,j,l,m),\upsilon,n\big)^T,q,n\big) \cdot \mathbf{v}(\upsilon) - \text{Jacob}(T(q,\upsilon,j,l,m),q,n\big)^T \\ &\mathop{\mathbb{G}}\nolimits(q,l,m,g) \coloneqq \text{Jacob}( \Pi(q,l,m,g),q,n\big)^T \end{aligned}
$$

Ниже представлен код, моделирующий движение механизма при отключенных приводах.

Листинг 6 Код, реализующий численное решение уравнений (22)

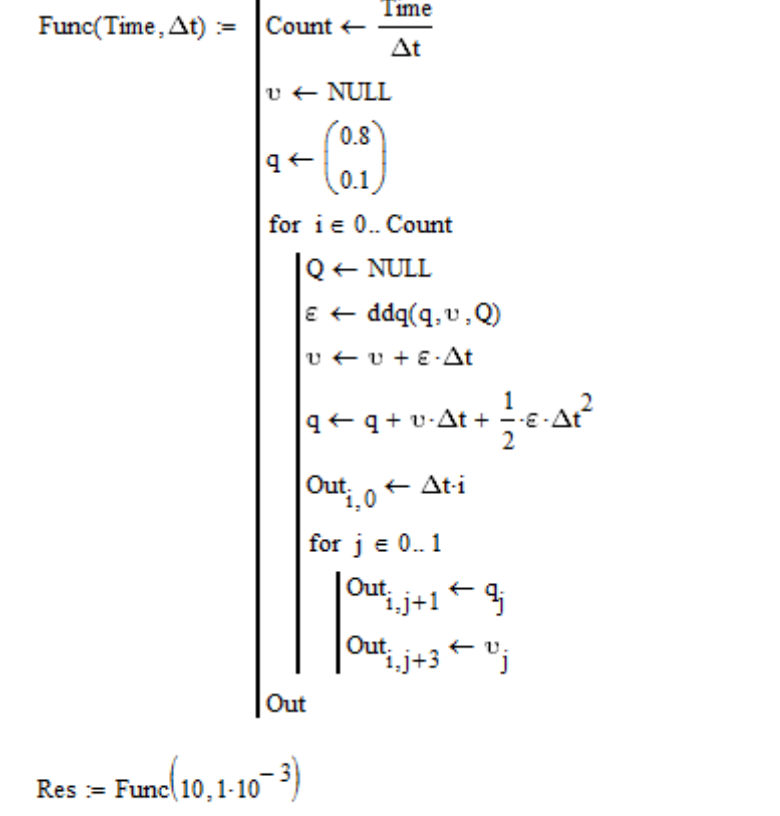

На рисунке 2 показаны временные зависимости обобщенных координат, полученные с помощью описанного алгоритма.

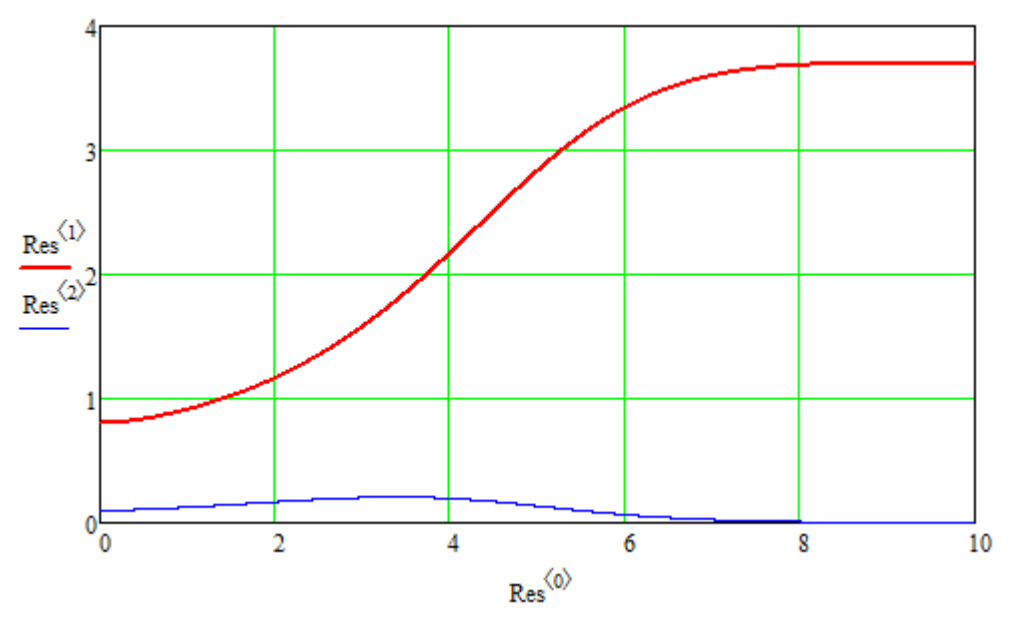

Рисунок 2 Временные зависимости обобщенных координат  $\varphi_1(t), \varphi_2(t)$ 

На рисунке 3 показаны временные зависимости обобщенных скоростей, полученные с помощью описанного алгоритма.

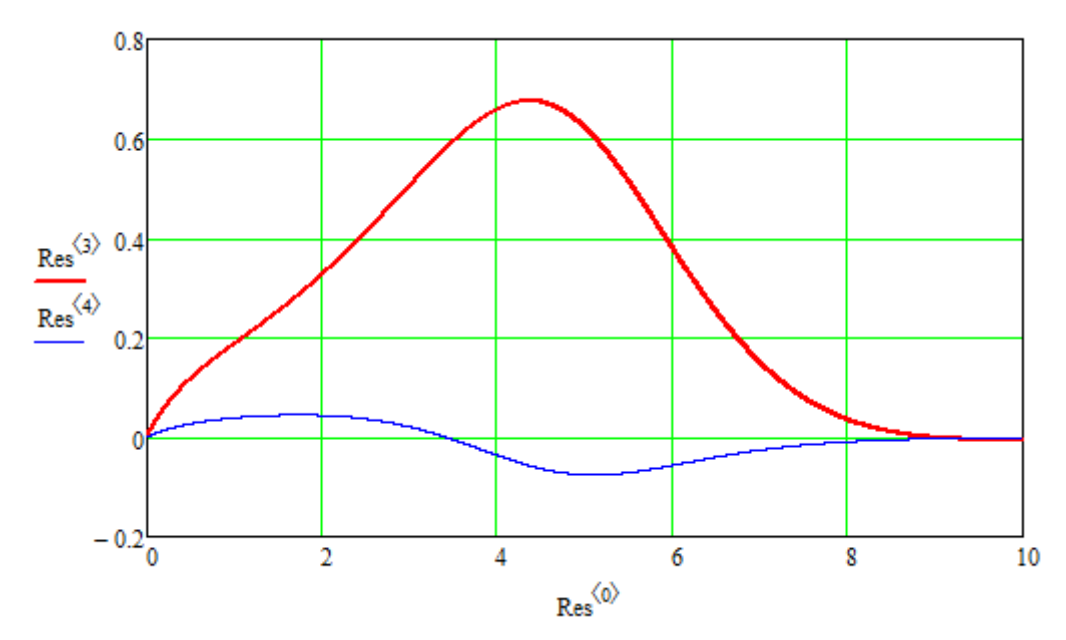

Рисунок 3 Временные зависимости обобщенных скоростей  $\dot{\varphi}_1(t), \dot{\varphi}_2(t)$ 

Промоделируем движение механизма при наличии ПД регулятора. Использованы следующие матрицы коэффициентов:

$$
\mathbf{K}_p = \begin{bmatrix} 1000 & 0 \\ 0 & 1000 \end{bmatrix}, \ \mathbf{K}_d = \begin{bmatrix} 100 & 0 \\ 0 & 100 \end{bmatrix}.
$$
 (10)

Будем рассматривать случай, когда  $\mathbf{q}^* = \begin{bmatrix} \frac{1}{9} \pi & \frac{1}{6} \pi \end{bmatrix}^T$ . Ниже представлен код, реализующий моделирование управляемого движения механизма.

14

Листинг 6 Код, реализующий моделирование управляемого движения механизма

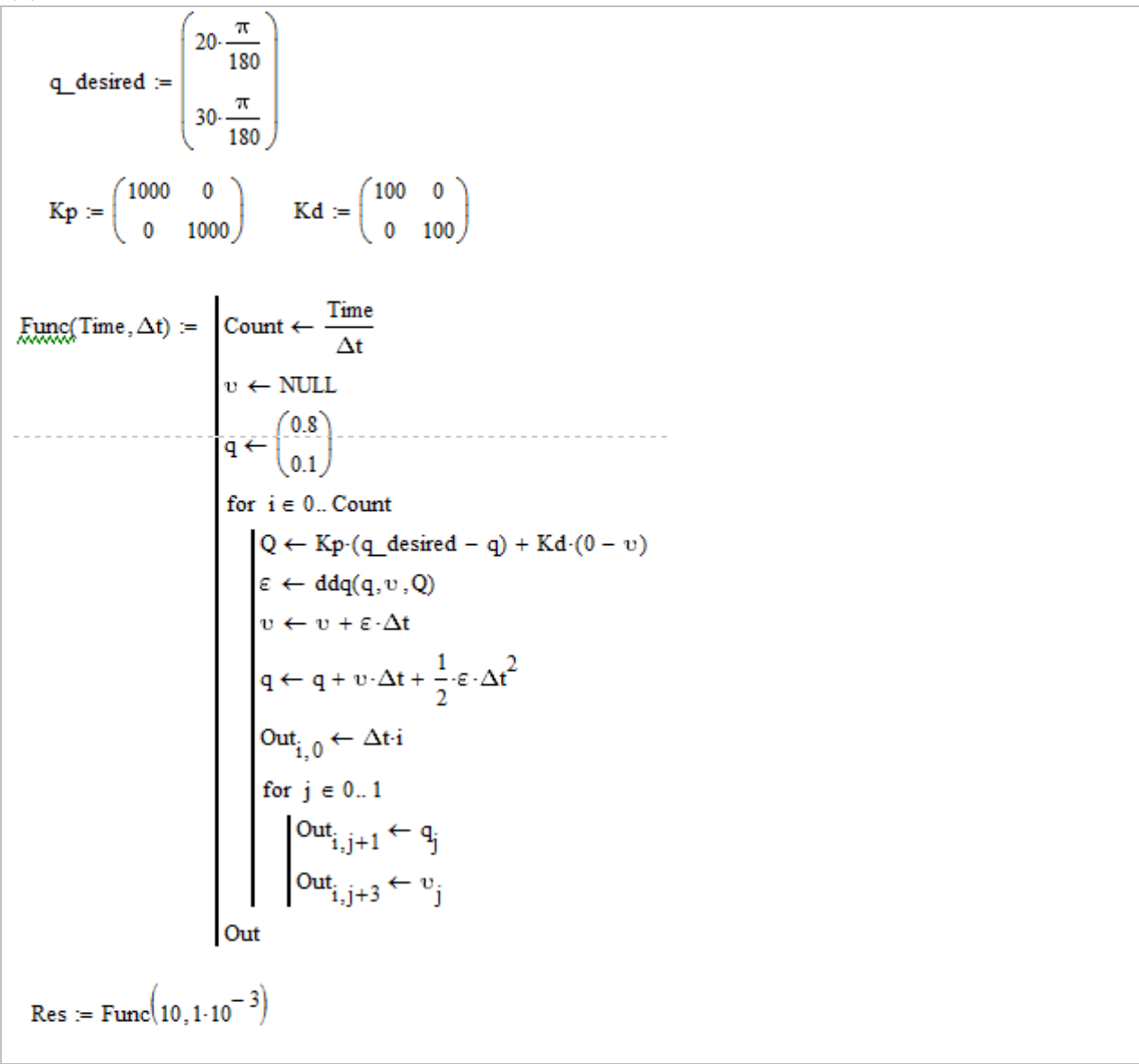

На рисунке 4 показаны временные зависимости обобщенных координат, полученные с помощью описанного алгоритма.

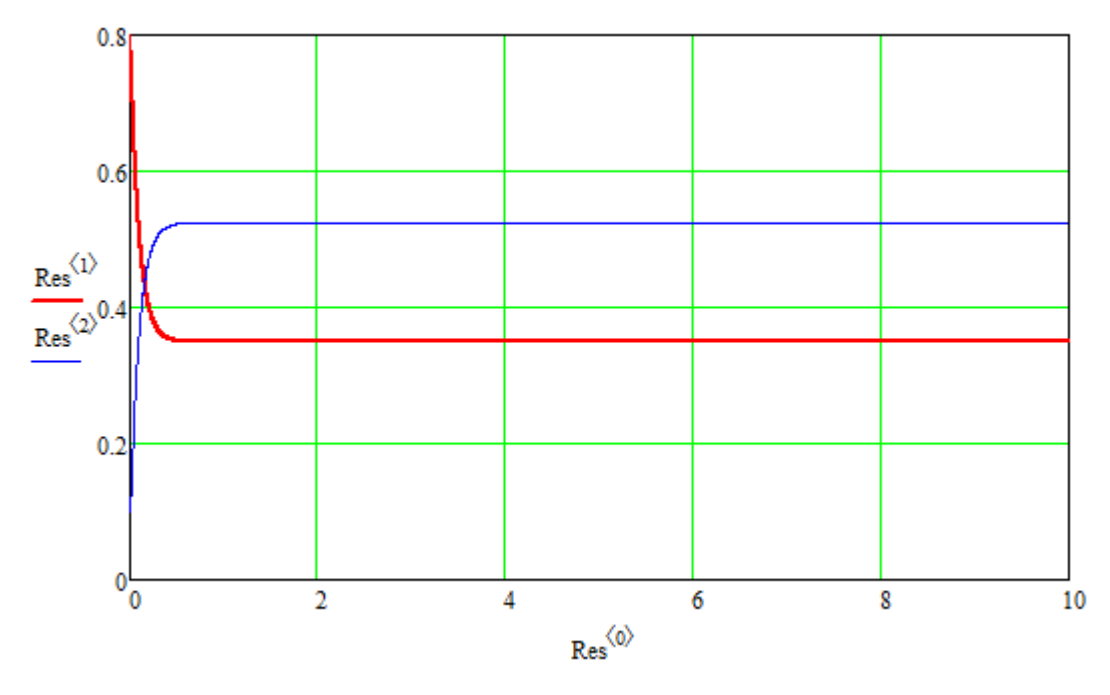

Рисунок 4 Временные зависимости обобщенных координат  $\varphi_1(t), \varphi_2(t)$ 

На рисунке 5 показаны временные зависимости обобщенных скоростей, полученные с помощью описанного алгоритма.

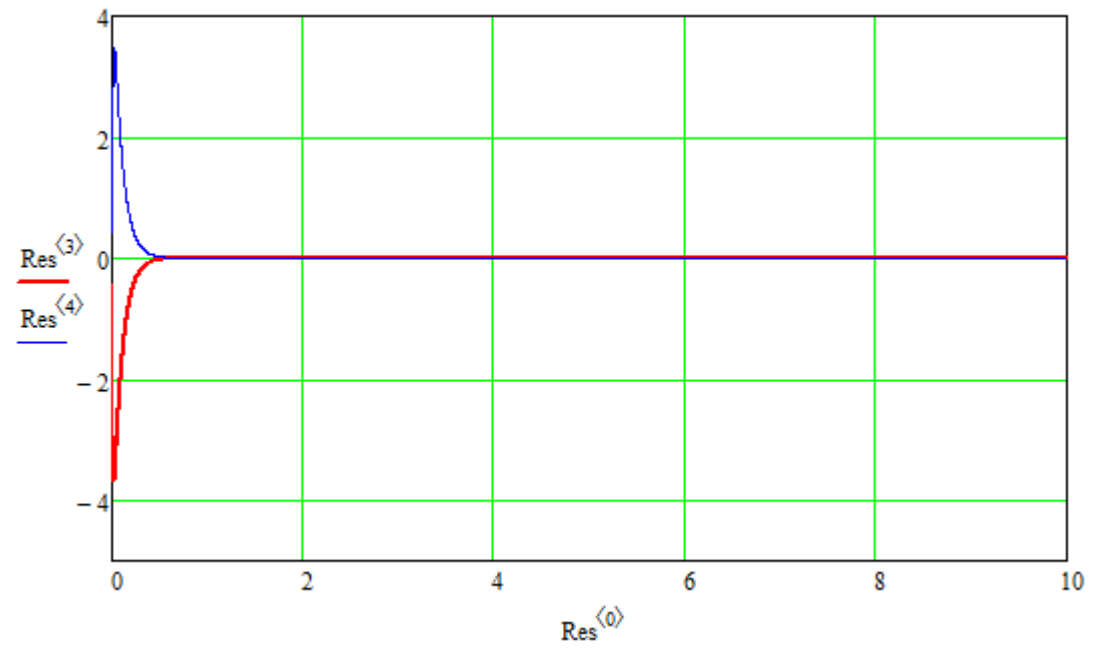

Рисунок 5 Временные зависимости обобщенных скоростей  $\dot{\varphi}_1(t), \dot{\varphi}_2(t)$ 

Уменьшим значения коэффициентов регулятора:

$$
\mathbf{K}_p = \begin{bmatrix} 500 & 0 \\ 0 & 500 \end{bmatrix}, \quad \mathbf{K}_d = \begin{bmatrix} 10 & 0 \\ 0 & 10 \end{bmatrix}.
$$
 (11)

На рисунке 6 показаны временные зависимости обобщенных координат, полученные для случая (11).

16

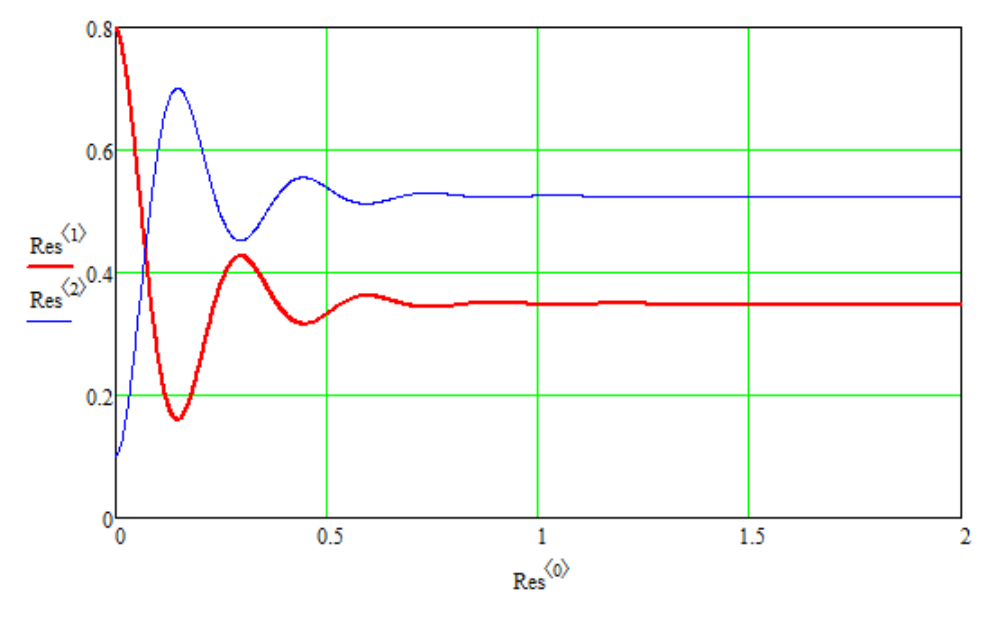

Рисунок 6 Временные зависимости обобщенных координат  $\varphi_1(t), \varphi_2(t)$ 

На рисунке 7 показаны временные зависимости обобщенных скоростей, полученные для случая (11).

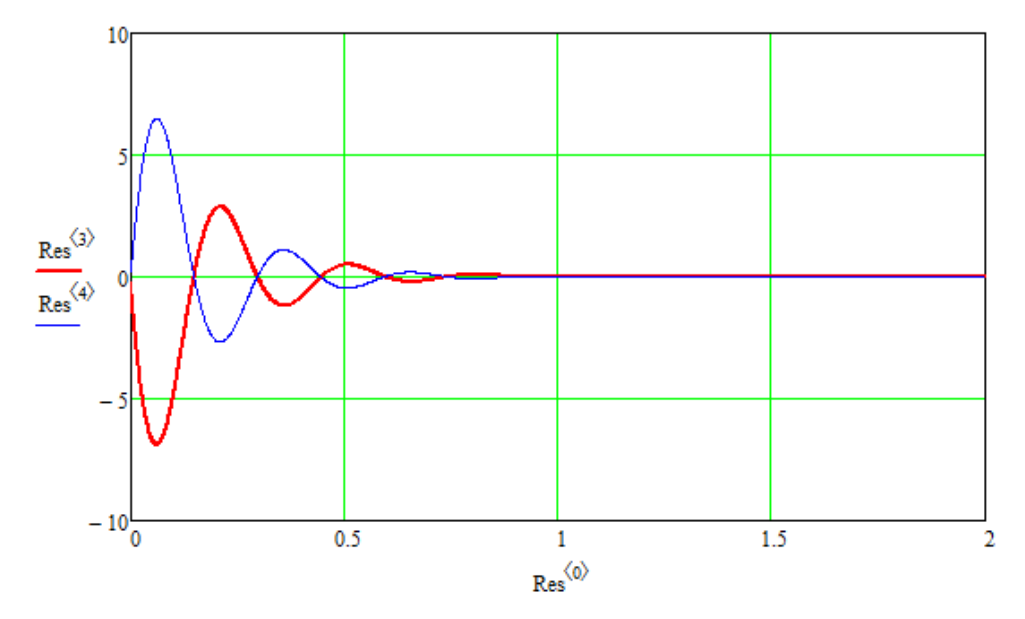

Рисунок 7 Временные зависимости обобщенных скоростей  $\dot{\varphi}_1(t), \dot{\varphi}_2(t)$ 

Обратим внимание на появление колебаний на полученных графиках. На рисунке 8 показаны фазовые портреты  $\dot{\varphi}_{\rm l}(\varphi_{\rm l})$  и  $\dot{\varphi}_2(\varphi_2)$ 

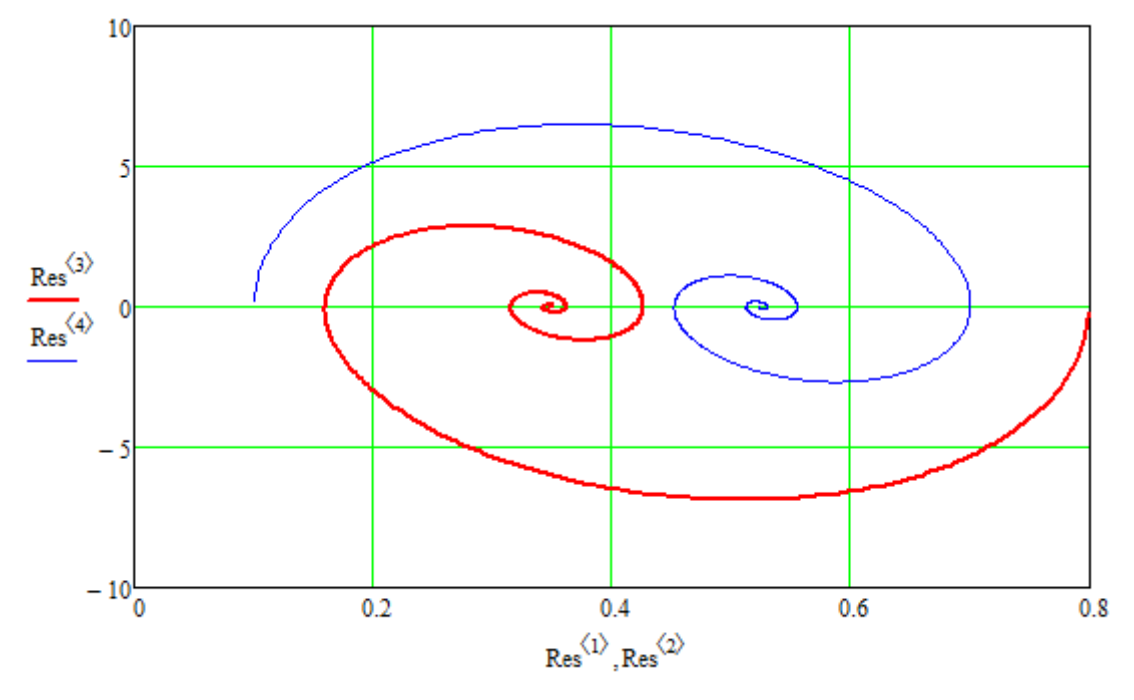

Рисунок 8 Фазовые портреты  $\dot{\varphi}_1(\varphi_1)$  и  $\dot{\varphi}_2(\varphi_2)$ 

Рассмотрим случай, когда **q**<sup>\*</sup> является функцией времени:

$$
\mathbf{q}^*(t) = [\sin(2t) \cos(3t)]^{\mathrm{T}}.
$$
 (12)

На рисунке 9 показаны временные зависимости обобщенных координат, полученные для случая, когда использованы коэффициенты регулятора (10).

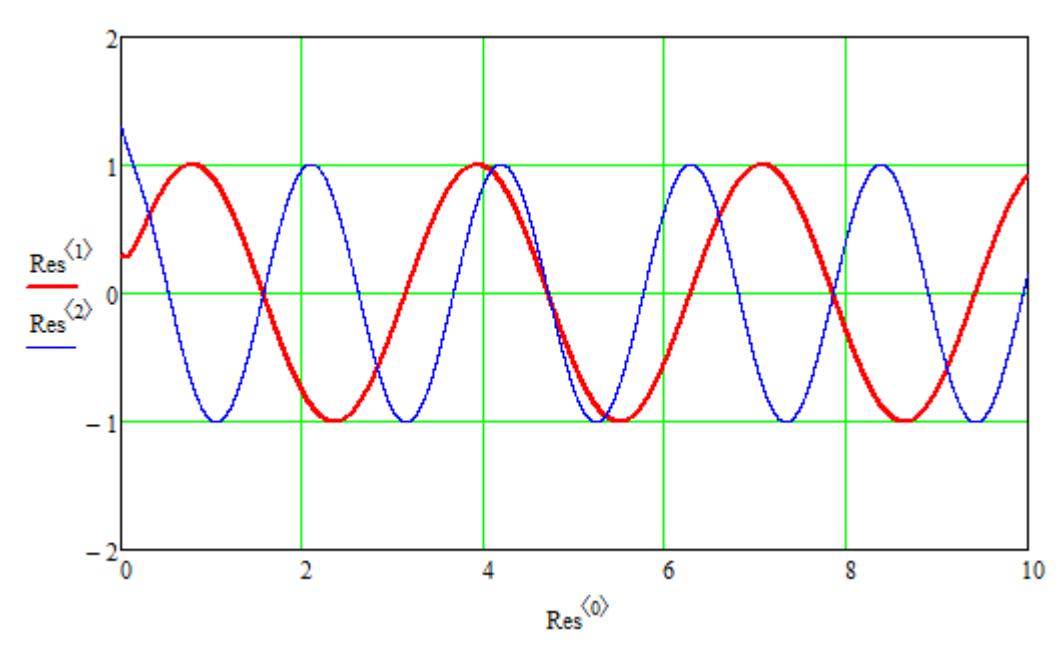

Рисунок 9 Временные зависимости обобщенных координат  $\varphi_1(t), \varphi_2(t)$ 

На рисунке 10 показаны временные зависимости обобщенных скоростей, полученные для случая, когда использованы коэффициенты регулятора (10).

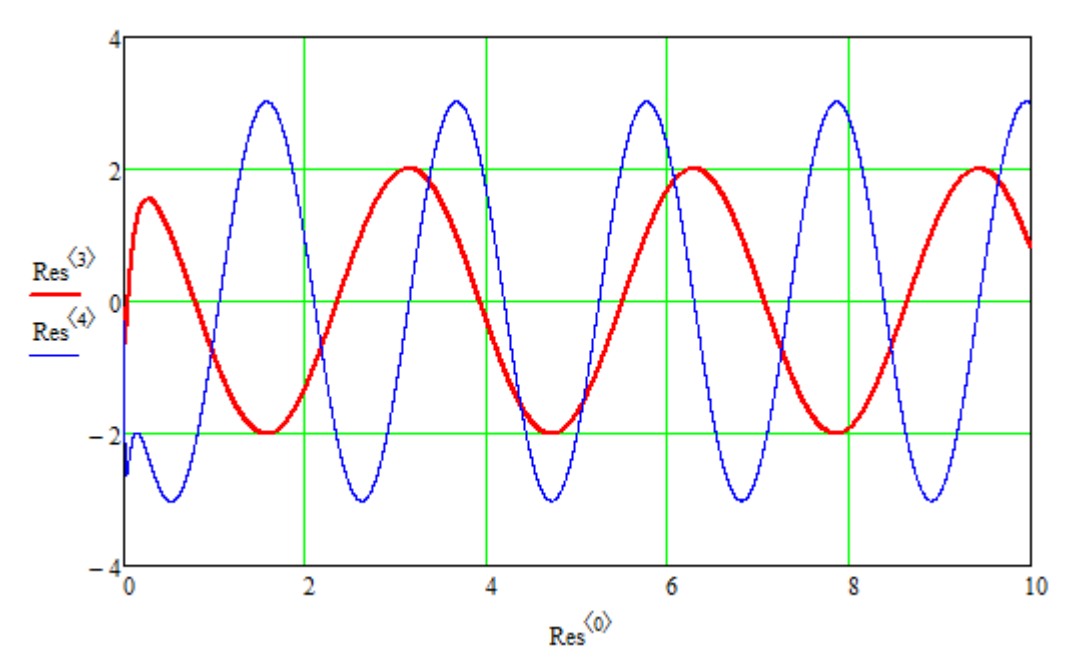

Рисунок 10 Временные зависимости обобщенных скоростей  $\dot{\varphi}_1(t), \dot{\varphi}_2(t)$ 

На рисунке 11 показаны временные зависимости обобщенных координат, полученные для случая, когда использованы коэффициенты регулятора (11).

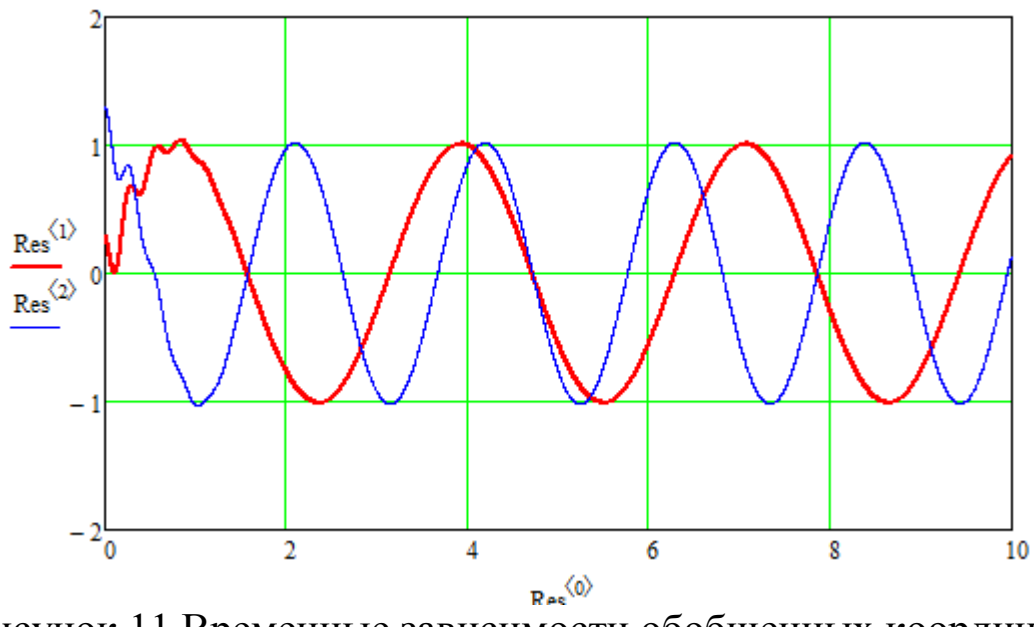

Рисунок 11 Временные зависимости обобщенных координат  $\varphi_1(t), \varphi_2(t)$ 

На рисунке 12 показаны временные зависимости обобщенных скоростей, полученные для случая, когда использованы коэффициенты регулятора (11).

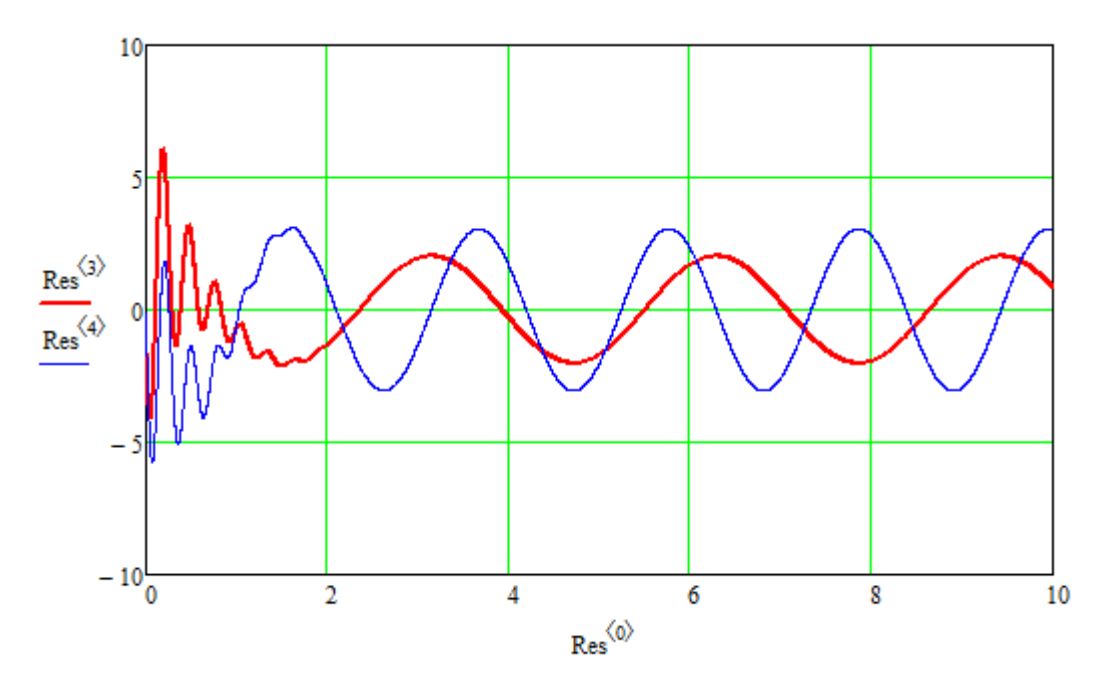

Рисунок 12 Временные зависимости обобщенных скоростей  $\dot{\varphi}_1(t), \dot{\varphi}_2(t)$ 

# **3. Задание на выполнение лабораторной работы**

Задание на выполнение лабораторной работы состоит в графиков временных зависимостей построении обобшенных и скоростей, также фазовых портретов координат a ДЛЯ рассмотренного механизма. В таблице указаны значения  $\mathbf{q}^*$ ,  $\mathbf{K}_p$  и  $\mathbf{K}_d$ , для которых требуется выполнить построение

Таблица 1 Задания на выполнение лабораторной работы  $N_2$ Залание  $\mathbf{1}$ 1)  $\mathbf{q}^* = \begin{bmatrix} \frac{1}{2} \pi & \frac{1}{3} \pi \end{bmatrix}^T$ 2)  $\mathbf{q}^*(t) = [\sin(4t) \cos(6t)]^T$  $\mathbf{K}_p = \begin{bmatrix} 200 & 0 \\ 0 & 100 \end{bmatrix}, \quad \mathbf{K}_d = \begin{bmatrix} 2 & 0 \\ 0 & 5 \end{bmatrix}.$ 1)  $\mathbf{q}^* = \begin{bmatrix} 2 & 1 \\ 0 & \mathbf{r} \end{bmatrix}^T$  $\overline{2}$ 2)  $\mathbf{q}^*(t) = [0.3\sin(2t) \quad 0.3\cos(2t)]^T$  $\mathbf{K}_p = \begin{vmatrix} 100 & 0 \\ 0 & 100 \end{vmatrix}, \quad \mathbf{K}_d = \begin{vmatrix} 100 & 0 \\ 0 & 10 \end{vmatrix}.$ 3 1)  $\mathbf{q}^* = \begin{bmatrix} \frac{11}{30} \pi & \frac{2}{7} \pi \end{bmatrix}^T$ 2)  $\mathbf{q}^*(t) = [0.2 \sin(2t) \quad 0.1 \cos(3t)]^T$  $\mathbf{K}_p = \begin{bmatrix} 1500 & 0 \\ 0 & 1500 \end{bmatrix}, \ \mathbf{K}_d = \begin{bmatrix} 10 & 0 \\ 0 & 10 \end{bmatrix}.$  $\overline{4}$ 1)  $\mathbf{q}^* = \begin{bmatrix} \frac{3}{10} \pi & \frac{3}{11} \pi \end{bmatrix}^T$ 

2) 
$$
\mathbf{q}^*(t) = [0.5 \sin(2t) \quad 0.5 \cos(4t)]^T
$$
  
\n $\mathbf{K}_p = \begin{bmatrix} 200 & 0 \\ 0 & 500 \end{bmatrix}, \quad \mathbf{K}_d = \begin{bmatrix} 15 & 0 \\ 0 & 10 \end{bmatrix}$   
\n5)  $\mathbf{q}^* = \begin{bmatrix} \frac{4}{7}\pi & \frac{3}{7}\pi \end{bmatrix}^T$   
\n2)  $\mathbf{q}^*(t) = [0.7 \sin(3t) \quad 0.2 \cos(3t)]^T$   
\n $\mathbf{K}_p = \begin{bmatrix} 50 & 0 \\ 0 & 50 \end{bmatrix}, \qquad \mathbf{K}_d = \begin{bmatrix} 10 & 0 \\ 0 & 15 \end{bmatrix}$   
\n6)  $\mathbf{q}^* = \begin{bmatrix} \frac{3}{8}\pi & \frac{5}{8}\pi \end{bmatrix}^T$   
\n2)  $\mathbf{q}^*(t) = [0.75 \sin(4t) \quad 0.25 \cos(3t)]^T$   
\n $\mathbf{K}_p = \begin{bmatrix} 50 & 0 \\ 0 & 50 \end{bmatrix}, \qquad \mathbf{K}_d = \begin{bmatrix} 100 & 0 \\ 0 & 100 \end{bmatrix}$   
\n7)  $\mathbf{q}^* = \begin{bmatrix} \frac{4}{5}\pi & \frac{1}{7}\pi \end{bmatrix}^T$   
\n2)  $\mathbf{q}^*(t) = [0.25 \sin(5t) \quad 0.55 \cos(4t)]^T$   
\n $\mathbf{K}_p = \begin{bmatrix} 500 & 0 \\ 0 & 500 \end{bmatrix}, \quad \mathbf{K}_d = \begin{bmatrix} 150 & 0 \\ 0 & 150 \end{bmatrix}$   
\n8)  $\mathbf{q}^* = \begin{bmatrix} \frac{5}{9}\pi & \frac{5}{6}\pi \end{bmatrix}^T$   
\n2)  $\mathbf{q}^*(t) = [0.45 \sin(3t) \quad 0.65 \cos(3t)]^T$ 

$$
\mathbf{K}_{p} = \begin{bmatrix} 400 & 0 \\ 0 & 400 \end{bmatrix}, \quad \mathbf{K}_{d} = \begin{bmatrix} 20 & 0 \\ 0 & 20 \end{bmatrix}.
$$
  
\n9  
\n1)  $\mathbf{q}^{*} = \begin{bmatrix} \frac{6}{5}\pi & \frac{7}{5}\pi \end{bmatrix}^{T}$   
\n2)  $\mathbf{q}^{*}(t) = [0.85 \sin(6t) & 0.85 \cos(5t)]^{T}$   
\n
$$
\mathbf{K}_{p} = \begin{bmatrix} 300 & 0 \\ 0 & 300 \end{bmatrix}, \quad \mathbf{K}_{d} = \begin{bmatrix} 25 & 0 \\ 0 & 35 \end{bmatrix}.
$$
  
\n10  
\n1)  $\mathbf{q}^{*} = \begin{bmatrix} \frac{10}{9}\pi & \frac{5}{6}\pi \end{bmatrix}^{T}$   
\n2)  $\mathbf{q}^{*}(t) = [0.25 \sin(4t) & 0.5 \cos(2t)]^{T}$   
\n
$$
\mathbf{K}_{p} = \begin{bmatrix} 200 & 0 \\ 0 & 200 \end{bmatrix}, \quad \mathbf{K}_{d} = \begin{bmatrix} 35 & 0 \\ 0 & 35 \end{bmatrix}.
$$

## 5. Оформление отчета о выполнении лабораторной работы

Требования к отчету:

- отчет содержит титульный лист, описание выполняемого проделанной работы, описание задания. анализ полученных результатов, выводы, список использованной литературы;
- отчет выполняется на листах формата А4, 14 кегль, одинарный межстрочный интервал;
- список литературы оформляется согласно ГОСТ 7.1-2003.

### Рекомендуемая литература

 $1<sup>1</sup>$ Савин С.И. Решение прямой задачи кинематики для плоского механизма средствами математического пакета Mathcad: методические указания к выполнению лабораторной работы по дисциплине «Моделирование и исследование мехатронных систем и роботов» [Текст] / С.И. Савин// Юго-Зап. гос. ун-т; Курск, 2016. 17 с.

- 2. Савин С.И. Определение угловых скоростей звеньев механизма средствами математического пакета Mathcad: методические указания к выполнению лабораторной работы по дисциплине «Моделирование и исследование мехатронных систем и роботов» [Текст] / С.И. Савин// Юго-Зап. гос. ун-т; Курск, 2016. 12 с.
- 3. Савин С.И. Составление уравнений динамики символьными методами средствами программного пакета Mathcad: методические указания к выполнению лабораторной работы по дисциплине «Моделирование и исследование мехатронных систем и роботов» [Текст] / С.И. Савин// Юго-Зап. гос. ун-т; Курск, 2016. 23 с.
- 4. Савин С.И. Решение обыкновенных линейных дифференциальных уравнений с применением средств программного пакета Mathcad, применительно к задачам механики: методические указания к выполнению лабораторной работы по дисциплине «Моделирование и исследование мехатронных систем и роботов» [Текст] / С.И. Савин// Юго-Зап. гос. ун-т; Курск, 2016. 21 с.
- 5. Савин С.И. Решение обыкновенных дифференциальных уравнений численными методами (применительно к задачам механики). Метод Эйлера, метод Рунге-Кутта четвёртого порядка, метод Рунге двойного пересчета: методические указания к выполнению лабораторной работы по дисциплине «Моделирование и исследование мехатронных систем и роботов» [Текст] / С.И. Савин// Юго-Зап. гос. ун-т; Курск, 2016. 22 с.
- 6. Calin Belta, Vijay Kumar On the Computation of Rigid Body Motion [Электронный ресурс] Доступна по адресу: [http://hyness.bu.edu/Publications\\_files/belta\\_Kumar\\_rigid\\_ck\\_200](http://hyness.bu.edu/Publications_files/belta_Kumar_rigid_ck_2002.pdf) [2.pdf](http://hyness.bu.edu/Publications_files/belta_Kumar_rigid_ck_2002.pdf)
- 7. Kumar V., Rigid Body Motion and the Euclidean Group [Электронный ресурс] Доступна по адресу: [http://www.seas.upenn.edu/~meam620/notes/RigidBodyMotion3.p](http://www.seas.upenn.edu/~meam620/notes/RigidBodyMotion3.pdf) [df](http://www.seas.upenn.edu/~meam620/notes/RigidBodyMotion3.pdf)
- 8. Теоретическая механика, МФТИ, Открытое образование [Электронный ресурс] Доступна по адресу: <https://openedu.ru/course/mipt/THMECH/>
- 9. Айзерман М.А. Классическая механика, М.: ФИЗМАТЛИТ, 2005. – 380с.
- 10. Журавлев В.Ф. Основы теоретической механики, М.: ФИЗМАТЛИТ, 2008. – 304с.
- 11. Бутенин Н.В., Лунц Я.Л., Меркин Д.Р. Курс теоретической механики / В двух томах, т. 1, М.: Лань, 2009. – 736с.
- 12. Голубев Ю.Ф. Основы теоретической механики, М.: Издательство МГУ, 2000. – 720с.
- 13. Лойцянский Л.Г., Лурье А.И. Курс теоретической механики / В двух томах, т. 2, М.: Дрофа, 2006. – 720с.
- 14. Featherstone, Roy. Rigid body dynamics algorithms. Springer, 2014.
- 15. Siciliano, B. and Khatib, O. eds., 2008. Springer handbook of robotics. Springer Science & Business Media.
- 16. Канатников А.Н., Крищенко А.П., Четвериков В.Н. Дифференциальное исчисление функций многих переменных, М.: МГТУ им. Н.Э. Баумана, 2007. – 456с.
- 17. Канатников А.Н., Крищенко А.П. Математика в техническом университете. Выпуск 4. Линейная алгебра, М.: МГТУ им. Н.Э. Баумана, 1999. – 336с.
- 18. Хорн Р., Джонсон Ч. Матричный анализ, М.: Книга по Требованию, 2012. – 667с.
- 19. Воднев В.Г., Наумович А.Ф., Наумович Н.Ф. Математический словарь высшей школы, М.: Издательство МПИ, 1989. – 527с.